## ※オンライン会議アプリZoomを使って受講できます。受講方法は申込後にご連絡いたします。

# Pythonではじめる機械学習入門講座 ★☆★ PC実習付き ☆★☆ 1名分料金で 2人目無料

- ◆日時:2024年6月18日(火) 10:30~16:30
- ◆会場:あなたの職場や自宅のPCで受講可
- ◆聴講料: 1名につき55,000円(税込、資料付)

※会員登録(無料)をしていただいた方には下記の割引・特典を適用します。 ・1名でお申込みされた場合、1名につき44,000円(税込) ・2名同時でお申し込みされた場合、2人目は無料(2名で55,000円(税込))

★HPはこちらから ⇒ https://www.rdsc.co.jp/seminar/240274

▶講師:愛知県立大学 情報科学部 情報科学科 教授 博士(工学) 小林 邦和 氏 純粋に最近流行りのPythonを学びたい人から,業務でデータ処理・解析をしたい人まで,幅広い方を対象とします.特に,日々大量のデ ータを扱っていて,そのデータの山から知識を引き出したいと思っている方が最適な受講対象者となります. Pythonでコーディングした経験がない人も歓迎しますが,演習を通して学んでいきますので,他の言語によるプログラミングの経験や,コン ピュータ(アプリケーションソフトウェア)によるデータ処理の経験がある方が望ましいです. 【受講対象】 ※お申込み確認後は弊社よりご連絡いたします。

7.実装上の注意事項

8.まとめと質疑応答 ◆注意事項:

てください.

3系)をインストールしておいてください.

機械学習の入門講座(セミナー)は,巷にたくさんありますが,理論と実践が揃って,はじめて現場で使える技術となります.本セミナーでは 機械学習の理論的側面のみではなく,コンピュータを用いた実践演習を通して,理解を深めていきます.同時に,実践演習では,最近様々 な分野で,注目を集めているコンピュータ言語Pythonと機械学習系ライブラリ(scikit-learn)を用います. 【講座の趣旨】 1)Pythonの基本的なコーディング方法 2)Pythonの各種ライブラリの活用方法 3)代表的な機械学習(教師あり学習,教師なし学習)の基礎理論 4)機械学習ライブラリscikit-learnを活用した機械学習アルゴリズムの実装方法 5)機械学習によるデータ処理・分析・可視化方法 【習得できる知識】

【プログラム】

1. はじめに(講師自己紹介、セミナーの狙い)

2.演習環境の確認

- 2-1 Pythonの実行環境の確認 2-2 各種ライブラリの実行環境の確認 2-3 統合開発環境Spyderの実行環境の確認 2-4 Pythonの実行方法 3.Python入門講座 3-1 Pythonの特徴 3-2 Pythonの基本文法 3-3 コーディング方法
- 3-4 各種ライブラリの使い方 3-5 機械学習アルゴリズムの実装方法 3-6 サンプルコードを用いた実践演習 3-7 参考書・情報源の紹介

4.機械学習概論

 4-1 機械学習の概要 4-2 三大学習法 4-3 機械学習データセットの紹介 4-4 機械学習におけるデータの著作権 4-5 専門書・参考書の紹介 5.教師あり学習

所属・役職

5-1 教師あり学習の概要 5-2 クラス分類と回帰

5-3 過剰適合(過学習)と適合不足(学習不足)

5-4 モデル複雑度と精度 5-5 多クラス分類

。<br>5-6 各種教師あり学習アルゴリズムの基礎理論と実践演習

5-7 クラス分類の性能指標

6.教師なし学習

住 所

お名前

電話番号

会社・大学

 $\overline{1}$ 

 $\overline{2}$ 

6-1 教師なし学習の概要 6-2 次元削減と特徴量抽出

6-3 各種教師なし学習アルゴリズムの基礎理論と実践演習

6-4 クラスタリングの性能指標

〒

# 『Python機械学習』 WEBセミナー申込書 FAX番号:03-5857-4812

FAX

 $E-$ Mail

● セミナーの受講申込みについて ● 左記の欄に必要事項をご明記の上、FAXで ご送付ください。弊社で確認後、必ず受領の ご連絡をいたしまして、受講券・請求書をお送 りいたします。 セミナーお申込み後のキャンセルは基本的

にお受けしておりませんので、ご都合により出 席できなくなった場合は代理の方がご出席く ださい。

お申込み・振込に関する詳細はHPをご覧下さい。 ⇒ https://www.rdsc.co.jp/pages/entry

個人情報保護方針の詳細はHPをご覧下さい。 会員登録(無料) ※案内方法を選択してください。複数選択可。 | コヒメール □ 郵送 | ⇒ https://www.rdsc.co.jp/pages/privacy

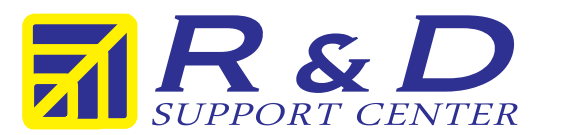

### 株式会社R&D支援センター 〒135-0016 東京都江東区東陽3-23-24 VORT東陽町ビル7階

TEL) 03‐5857‐4811 FAX) 03‐5857‐4812 URL) https://www.rdsc.co.jp/

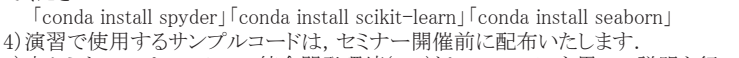

5)本セミナーでは、Pythonの統合開発環境(IDE)として、Spyderを用いて説明を行い ますが,使い慣れている開発環境(例えばJupyter Notebook,Jupyter Labなど)があ る方はそちらを使っていただいて構いません. 6) 教師あり学習,教師なし学習とも「各種学習アルゴリズムの基礎理論と実践演習」

では,当日の進行状況に応じてすべての手法が取り上げられない可能性があります.

7-1 データの前処理(スケール変換) 7-2 テスト誤差の最小化(k分割交差検証)

セミナーお申込みFAX

03-5857-4812

本セミナーでは,演習を行いますので,以下の条件を満たしたパソコン(デスクトッ

2)演習環境を統一したいので,事前にMinicondaを用いて,Python 3.x(バージョン

 3)Minicondaを利用すると,演習で必要な標準・外部ライブラリがほとんど自動イン ストールされます.ただし,統合開発環境Spyder,機械学習ライブラリscikit-learn, および可視化ライブラリseabornは,追加インストールする必要があります.これらの インストール方法は,Windowsの場合,Anaconda Prompt, macOSやLinuxの場合, ターミナルを開き,コマンドラインより下記のコマンドを入力して個別にインストールし

7-3 ハイパパラメータの最適化 7-4 実データの読み込み方法

プ型,ノート型いずれも可)をセミナー当日までに準備してください. 1)プラットフォームは, Windows, Linux, MacOSを問いません.